# **PRICING FOR PROFIT SHARE IN GROUP INSURANCE BUSINESS**

### *By Walter de Oude* **Actuary Swiss Re Services India Pvt Ltd**

*Walter\_deOude@swissre.com*

**Written for and presented at 7th GCA, New Delhi 15-16, February, 2005**

**Subject Code (A) – Subject Category : Life Insurance**

### **Introduction**

Group insurance is becoming a greater focus area for many insurers operating in India. Greater focus has lead to greater competition among players, and players constantly look for ways to make their product offering more attractive to potential group buyers. One such method for doing this is to offer the scheme a share in any profits that arise over a period of time.

While such offerings may be attractive to potential group schemes, the actual cost (or increase in base premium required) for offering such a scheme is often not well understood by insurers and potential clients alike.

This paper proposes a simple mathematical framework for calculating the the cost of profit a stochastic basis. A description of the process is given, as well as the Visual Basic source code for a simple model.

### **Profit share variables**

In calculating profit shares, profit is usually defined as:

Profit = Premiums Earned, less Claims Incurred, less Expenses, less Losses carried forward from a previous period.

The use of "claims incurred" rather than "claims paid" would mean that some allowance in the formula would need to be made for claims "incurred but not reported" or "IBNR". However, if the profit share is calculated at a date after which final claim liability has been agreed, IBNR could be ignored.

In this formula, expenses are usually expressed as a percentage of premiums earned, but might also include some elements based on some fixed amount, or some amount relative to sums at risk.

Whether previous years' losses are included in the profit formula is a matter for some discussion. It is usually argued that such a structure is impractical, since any scheme that suffers a loss in any one year would be inclined to move their coverage to a new insurer with a similar profit share structure. In doing so, future profits in the new scheme would not be reduced by any such loss. Therefore, losses from previous years are often ignored.

Profit share= Profit Refund Percentage \* Profit

The profit refund percentage might be constant, or might increase based on ratio of Profit to Premiums Earned. Sometimes, a layered approach to the profit share percentage is used.

### **Profit share pricing**

The principle in pricing for profit share correctly is that the additional cost of profit share should ensure that the insurance company has the same absolute expectation of technical result as would have been the case if there was no profit share

## **Volatility of profit result**

Volatility is created by the possibility that experience might emerge differently from how we may have expected it to. The less sure we are that experience will emerge as expected, the greater the expected volatility of result.

Given the need to price for the same expected technical result in a profit sharing environment as a non participating one, the volatility of profit that is expected to emerge is of paramount importance. The greater the volatility of expected scheme result, the greater will be the cost of the profit share. As such, the expected volatility of result needs to be modeled in order to calculate the cost of profit share. We therefore need to look a the likely distributions of outcomes to assess the impact on volatility.

### **Claims number distributions**

In a group of *n* identical lives with identical sums assured, with each life having the probability *p* of dying in any one year, the expected claims result should statistically follow a binomial distribution.

In such a case, the number of deaths that we would expect to see would be *n\*p*.

The probability that k deaths occur in the year would be:

$$
\binom{n}{k} p^k (1-p)^{(n-k)}
$$

The probability that k or more deaths occur in a year would be:

$$
\sum_{t=k}^{n} {n \choose t} p^{t} (1-p)^{(n-t)}, \text{ or } 1-\sum_{t=0}^{k} {n \choose t} p^{t} (1-p)^{(n-t)}
$$

As such, the variance that would be expected from such distribution would be *n \* p \* (1-p)*

Given that probability of death p is so small, there is very little difference between the mean and variance the distributed number of deaths. Therefore a common alternatively used distribution of claims outcomes that is often a lot easier to model than the binomial distribution is the Poisson distribution (whose mean and variance are the same). This leads to a simpler unbiased probability function for the number of deaths that occur in a year:

$$
\frac{e^{-np} (np)^k}{k!}
$$

The model attached to this paper assumes that claim numbers follow a Poisson distribution.

### **Sums assured distributions**

Assuming a constant probability of claim, if all lives in a group had the same sum assured, there would be no difference in the impact on profitability of one death versus another. However, usually group life schemes have variation in sum assured, with more higher salaried staff having higher sums assured (and higher ages).

Various distributions can be considered in modeling salary distributions across a portfolio of lives, but the most commonly used one is a lognormal distribution. For modeling purposes, lognormal parameters are set based on the mean and variance of the actual sums assured of a portfolio. Hence, the logarithmic ln(salary) is distributed normally with mean as follows:

$$
f(\mathbf{x}) = \frac{1}{\sqrt{2p * m}} e^{-\frac{\left(\frac{(\mathbf{x} - \mathbf{m})^2}{s}\right)}{\mathbf{w}}}}
$$
\n
$$
\mathbf{s} = \sqrt{\ln\left(\left(\frac{\text{salary standard deviation}}{\text{salary mean}}\right)^2 + 1\right)}
$$
\n
$$
\mathbf{m} = \ln\left(\text{salary mean}\right) - \frac{\mathbf{s}^2}{2}
$$

An alternative that is sometimes used is to set up the model to use the exact sums assured of the group in question. However, this can lead to significant increases in simulation time.

However, of interest is not the distribution of the possible salaries for any one life that dies, but the distribution of the sum of the possible salaries of all lives that die in any one year. This can be modeled exactly but looking at repeated lognormal distributions, or by using a method such as the Box-Müller method (which is the approach adopted in the model attached to this paper).

An issue often ignored in modeling profitability of an group insurance scheme is the correlation between the claim probability and the sum assured. In reality, older lives tend to have higher sums assured. Higher mortality of older lives means that should a death occur, it is more likely that it was an older person, and hence the sum assured is more likely to be higher than average.

Without complicating the model further by modeling age distributions and resultant variation in mortality, the above issue can be taken into account by setting the best estimate claims assumption used in the model to be the sum assured weighted average expected mortality decrement.

## **Factors affecting claim cost volatility**

In pricing for profit share, it is not so much the actual variance or standard deviation of the claim cost distribution that affects result, it is the relationship between the standard deviation and the mean. Looking at just the claim numbers distribution, we need to look at the volatility ratio:

$$
\frac{\sqrt{n * p * (1 - p)}}{n * p}
$$
, or  $\sqrt{\frac{(1-p)}{n * p}}$ 

Given that claim cost volatility is driven by this value, any factor that affects either the variables *n* or *p* have an impact on the claim cost volatility.

#### *Size of scheme*

As n increases the volatility ratio reduces. Hence the larger the scheme, the lower the volatility.

#### *Age distribution of the scheme*

Given that mortality increases with age, as age (and *p*) increases, the volatility ratio decreases. Hence an older scheme on average might have a lower cost of profit share.

#### *Occupational classification of the scheme*

As for age, heavier mortality of industrial schemes make cost of profit share cheaper than for high tech industries and other class 1 occupation schemes.

#### *Distribution of sums assured*

Over and above the claim numbers distribution, the volatility of overall claim result is increased by increased variance in sums assured.

## **Other factors to consider in setting up a model**

#### *Confidence in best estimate mortality*

Assuming a set level of best estimate mortality implies that modeling of expected profitability only looks at the systematic risk of fluctuations around that best estimate, and does not look at the risk that the best estimate assumption of itself is incorrect. If there is some level of uncertainty when setting best estimate mortality assumptions, then any profits resulting from a conservative best estimate assumption is shared with the scheme, where as losses resulting from a potentially lenient or aggressive assumption are not shared.

The most common approach for dealing with this risk is to use a slightly lighter best estimate mortality assumption in modeling the cost of profit share than was used in calculating the cost of the base premium. How much lighter would depend on the confidence in the originally placed in the assumption.

#### *Interest*

Premium is usually received at the beginning of a scheme year, with claims being paid out mid year on average, and profit share returned at the end of the year. When equating expected margin in premium between profit sharing structures and non-participating structures, the timing of cashflows also needs to be taken into account.

### **The profit simulation**

A model is created to calculate the expected result of a group scheme based on the above distributions. Each simulation would caluclate the profit margin arising from a scheme as:

Profit = Premiums Received – Expenses – Sum of Claims (Number of claims)

Premiums Received and Expenses would be fixed for each simulation.

Sum of Claims (Number of claims) would be the simulated amount based on the above discussed distributions. Firstly, a "Number of Claims" is simulated based on the poisson distribution described, and from that number, a "Sum of Claims" is calculated based on the sum of lognormals.

## **The profit distribution and profit share calculation process**

Repeated simulations of this profit result gives a distribution of profits around an expected mean. For each of these scenarios, a calculation is made of the profit share refund that would apply. This profit share refund amount is then added and averaged over all the simulations and then compared with the original premium amount to determine what profit share loading should have applied in order to fund that profit refund. This profit share loading is then applied to the original premium, and the whole simulation repeated on this new premium to calculate the new profit share refund proportion. This process is repeated again until the increases in premium required in successive iterations reaches a targeted minimum.

The above short description can be explained in more detail and broken down pictorially as shown below:

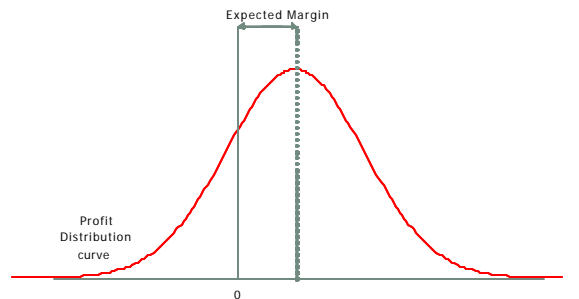

1. As the number of simulations increases, the distribution of possible profits/results tends towards normal, with the mean being the expected level of margin over the expected claim cost and expenses.

Expected Margin

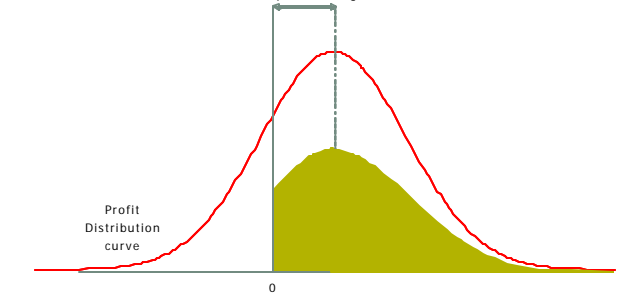

2. The area under the curve represents the overall profitability of the scheme. Where a profit on the scheme is expected, an amount of profit refund needs to be returned to the scheme. This is represented by the mustard area shown on the graph.

3. From this profit amount, the expense allowance from the profit share formula must be removed. The shaded area now represents the cost of the profit share for the given simulation.

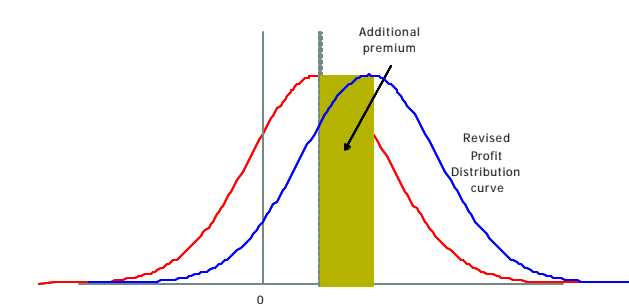

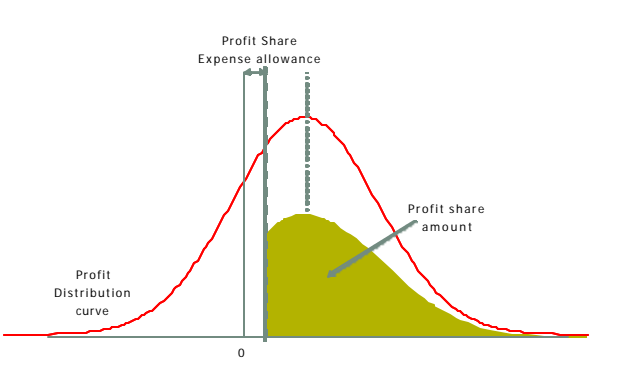

4. If the cost of profit share is added to the premium and re-simulated, a different set of possible profitability outcomes is generated.

5. This in turn creates a different (larger) cost of profit share, since given the larger premium, a larger proportion of that premium will be returned as profit.

6. However, a large portion of this cost of profit share has already been charged for and so it is only the remaining amount that must be added, and the process re-iterated.

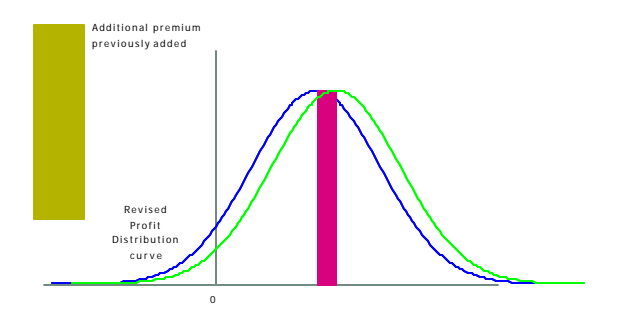

7. This process continues until a the consecutive differences in resultant additional premium required become insignificant.

0

Revised Profit Distribution curve

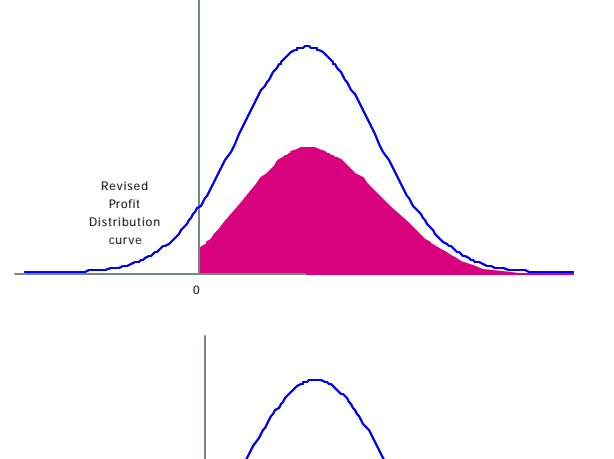

## **An Excel model interface**

A simple Excel model can be created to perform the simulations required. Such a model would use Visual basic to run the simulation based on inputs from the Excel moded. A sample inputs screen might look as follows:

#### **Simple Group Profit share calculator**

#### **Portfolio Parameters Basic Premium parameters**

Reinsured Portfolio Size 2,000 Best Estimate Claim Rate 2.000 per mille Average Sum Insured 200,000 Per Mille expense 0.20 Std Dev Sum Insured | 200,000 Net Premium Loading | 5.00%

#### **Profit Share Formula a(eP-C)** Final Gross Premium 2.992

Percentage Profit (a) **Constrained Exerces** Simulation parameters Percentage Expenses (e) 90%

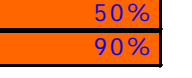

Number of Simulations | 40,000 Calculated WP Loading 21.0% Interest 5.0%

Calculate loading

Gross Premium Loading 7.00%

## **Conclusion**

Calculating the exact cost of a profit share option in pricing a group scheme can be done on a technical basis. A sample set of visual basic code that could be used for calculating profit share based on the above description is included in this paper as an appendix.

An Excel model for use in pricing is available from the author on request.

Note: The views, models and assumptions expressed in this paper are those of the author alone and do not represent those of his employer.

### **Sample Source Code**

'Simple Group Profit Share Pricing Model 'Written by Walter de Oude 'Prepared for presentation at 7th Global Actuarial Seminar - India Feb 2005

#### Option Explicit

Public PortSize, FinalPremRate, ClaimRate As Double Public NetPremMargins, PerMillePremLoad, GrossPremMargins As Double Public ProfitShareLoading As Double Public NonProfitPremRate As Double

Public AveSumInsured As Double Public StDevSumInsured As Double Public LogMu As Double Public LogSigma As Double

Public PSPercProf As Double Public PSPercExp As Double

Public i, j, Simulations As Long Public Interest As Double

Public ExpectedNumberOfClaims As Double Public NumberOfClaims() As Integer Public ClaimsCost() As Double Public Premium As Double

Public ProfitShare() As Double Public Profit() As Double

Public AverageNumberOfClaims() As Double Public AverageClaimsCost() As Double

Public TotalPVExpectedProfit As Double Public AveragePVProfit As Double

Public Const Pi = 3.14159265358979

```
Sub CalculatePremium()
```
NonProfitPremRate = (ClaimRate \* (1 + NetPremMargins) + PerMillePremLoad) / \_ (1 - GrossPremMargins) FinalPremRate = NonProfitPremRate \* (1 + ProfitShareLoading)

TotalPVExpectedProfit = PortSize \* (NonProfitPrem Rate \* (1 - GrossPremMargins) + \_ FinalPremRate \* GrossPremMargins - ClaimRate \* (1 + Interest) ^  $(0.5)$  \* \_ AveSumInsured

End Sub

Sub Participation() InitialiseVariables Rnd (-1) ' Rnd(-1) is done to make sure that the same result is generated ' for the same set of parameter inputs every time CalculatePremium  $AverageVProfit = 1$  While Abs(TotalPVExpectedProfit / AveragePVProfit - 1) > 0.003 ' We repeat the process until the result comes close to an equilibrium SimulateClaimNumbers ' to get a number of claims SimulateClaimsCost for the number of claims, what is the resultant cost CalculateProfitShare CalculatePremium Wend End Sub Sub InitialiseVariables() ' This procedure takes inputs required as tabulated in the Excel spreadsheet PortSize = Range("PortSize").Value 'The size of the portfolio ClaimRate = Range("ClaimRate").Value / 1000 'The rate of mortality decrement AveSumInsured = Range("AveSumInsured").Value ' Average sum insured of the portfolio StDevSumInsured = Range("StDevSumInsured").Value NetPremMargins = Range("NetPremMargins"). Value 'Loading applicable to claim rate PerMillePremLoad = Range("PerMillePremLoad").Value / 1000 'e.g. Capital charges GrossPremMargins = Range("GrossPremMargins").Value 'e.g. commissions PSPercProf = Range("PSPercProf").Value 'The percentage of profit refunded PSPercExp = Range("PSPercExp").Value 'The percentage of premium used in profit calc Simulations = Range("Simulations").Value ' Number of simulations Interest = Range("Interest").Value ProfitShareLoading = 0 LogSigma =  $(Log((StDevSuminsured / AveSuminsured) ^ 2 + 1)) ^ 0.5$  LogMu = Log(AveSumInsured) - 0.5 \* LogSigma ^ 2 End Sub Sub SimulateClaimNumbers() ExpectedNumberOfClaims = PortSize \* ClaimRate ReDim NumberOfClaims(Simulations) As Integer For  $i = 1$  To Simulations NumberOfClaims(j) = Poisson(ExpectedNumberOfClaims) Next j End Sub Sub SimulateClaimsCost() ReDim ClaimsCost(Simulations) As Double For  $j = 1$  To Simulations ClaimsCost(j) = SumLogNormal(Nu mberOfClaims(j)) Next j End Sub Sub CalculateProfitShare()

 ReDim ProfitShare(Simulations) As Double ReDim Profit(Simulations) As Double

 Dim ProfitAccount As Double  $AveragePVProfit = 0$  Premium = PortSize \* FinalPremRate \* AveSumInsured For  $i = 1$  To Simulations ProfitAccount = PSPercExp \* Premium - ClaimsCost(j) If ProfitAccount > 0 Then ProfitShare(j) = PSPercProf \* ProfitAccount Else  $ProfitShare(i) = 0$  End If Profit(j) = Premium - ClaimsCost(j) \* (1 + Interest)  $\land$  (0.5) -ProfitShare(j)  $*(1 + Interest) \wedge (-1)$  AveragePVProfit = AveragePVProfit + Profit(j) Next j AveragePVProfit = AveragePVProfit / Simulations Premium = Premium + TotalPVExpectedProfit - AveragePVProfit ProfitShareLoading = Premium / (NonProfitPremRate \* PortSize \* AveSumInsured) - 1 Range("PSLoading").Value = ProfitShareLoading End Sub Function Poisson(L As Double) As Integer ' Generate Random Number from a Poisson Distribution Dim PoiTarg As Double Dim PoiRes As Double Dim PoiCount As Integer  $PoiTara = Exp(L)$  $PoiCount = 0$  PoiRes = Rnd Do While PoiRes > PoiTarg PoiRes = PoiRes \* Rnd PoiCount = PoiCount + 1 Loop Poisson = PoiCount End Function Function SumLogNormal(N As Integer) As Double ' Generate Sum of N LogNormal(LogMu, LogSigma) Random Variables ' Box-Müller Method, see ' Box, G. E. P. and Muller, M. E. "A Note on the Generation of ' Random Normal Deviates." Ann. Math. Stat. 29, 610-611, 1958. Dim X1, X2 As Double Dim R1, R2 As Double Dim LNRes As Double  $INRes = 0$ If  $N = 0$  Then  $LNRes = 0$  ' Even Number of Claims ElseIf N Mod  $2 = 0$  Then For  $i = 1$  To N  $/2$  $R1 = Rnd$ If  $R1 = 0$  Then

 $R1 = 1F-16$  End If  $R2 = Rnd$  $X1 = (-2 * Log(R1))$  ^ 0.5 \* Cos(2 \* Pi \* R2)  $X1 = EXD(X1^{\star})$  LogSigma + LogMu)  $X2 = (-2 * Log(R1))$  ^ 0.5 \* Sin(2 \* Pi \* R2) X2 = Exp(X2 \* LogSigma + LogMu)  $LNRes = LNRes + X1 + X2$  Next i ' Odd Number of Claims Else For  $i = 1$  To  $(N - 1) / 2$  $R1 = Rnd$ If  $R1 = 0$  Then  $R1 = 1E-16$  End If  $R2 = Rnd$  $X1 = (-2 * Log(R1))$  ^ 0.5 \* Cos(2 \* Pi \* R2) X1 = Exp(X1 \* LogSigma + LogMu)  $X2 = (-2 * Log(R1))$  ^ 0.5 \* Sin(2 \* Pi \* R2)  $X2 = Exp(X2^{\times} LogSigma + LogMu)$  $LNRes = LNRes + X1 + X2$  Next i  $R1 = Rnd$ If  $R1 = 0$  Then  $R1 = 1F-16$  End If  $R2 = Rnd$  $X1 = (-2 * Log(R1))$  ^ 0.5  $* Cos(2 * Pi * R2)$  X1 = Exp(X1 \* LogSigma + LogMu)  $LNRes = LNRes + X1$  End If SumLogNormal = LNRes End Function